The book was found

# **Visual C++ 6 Database Programming Tutorial**

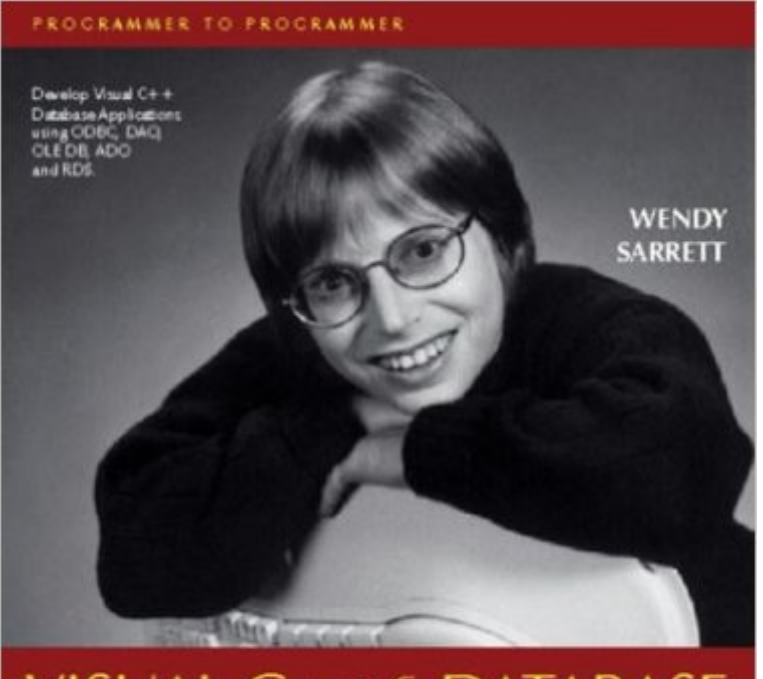

## VISUAL C++6 DATABASE **PROGRAMMING TUTORIAL**  $\sum_{\text{error}}$

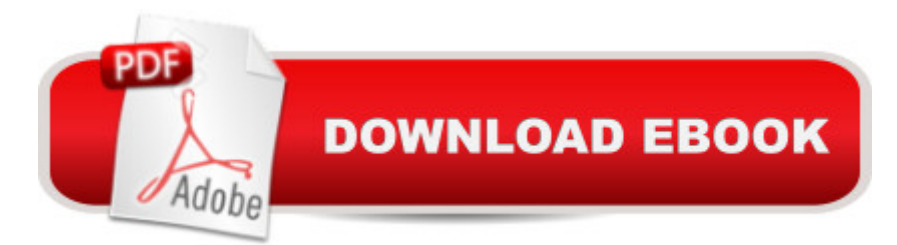

### **Synopsis**

Visual C++ 6 Database Programming has been designed to provide basic tuition in developing data access applications. It's an introductory book that covers the main data access technologies currently in use, including ODBC, DAO, OLE DB, ADO and RDS. Each of these technologies are demonstrated using pratical coded examples in C++, using MFC to provide the user interface. There is also coverage of database theory and database design, and an introduction to Structured Query Language (SQL).

#### **Book Information**

Series: Programmer to programmer Paperback: 300 pages Publisher: Peer Information Inc.; illustrated edition edition (March 1999) Language: English ISBN-10: 1861002416 ISBN-13: 978-1861002419 Product Dimensions: 9.2 x 7.3 x 0.8 inches Shipping Weight: 1.3 pounds Average Customer Review: 2.5 out of 5 stars  $\hat{A}$  A See all reviews  $\hat{A}$  (11 customer reviews) Best Sellers Rank: #3,515,386 in Books (See Top 100 in Books) #94 in Books > Computers & Technology > Programming > Languages & Tools > C & C++ > Visual C++ #465 in $\hat{A}$  Books > Computers & Technology > Programming > Languages & Tools > C & C++ > Tutorials #1331 in  $\hat{A}$  Books > Computers & Technology > Programming > Languages & Tools > C & C++ > C++

#### **Customer Reviews**

I am a novice programmer, so, if I feel it is an elementary treatment of the subject matter, you should believe me. Over the past 6 months, I have read 10 books on programming with Visual  $C_{++}$ (including MFC, ATL, COM, database). This book would have been more useful if the author had concentrated simply on OLEDB programming for Visual C++. The intro material on database basics is insufficient to help the absolute beginner, but is too elementary for the majority of people who have an interest in database development. The same statement can be made about the author's discussion of COM. However, the most disconcerting fact is that the cornerstone chapter (Chap. 6, "An OLE DB Consumer Example") is based on a SQL Server database. If this book is geared towards the mass market of beginning database programmers, why wouldn't the author use a mass market database as was used in the other chapters(Microsoft Access)? What novice database

programmer is going to have free access to SQL Server? Wrox Press editors should have realized this and at least provided the sample database in this chapter in both SQL Server format and Access format. Other than these comments, it is a useful book for the absolute beginner if you are willing to transpose SQL Server data into Access.

I agree with the other reviewers that it is just a basic overview of the subject and if the wanted to cover SQL Server there should have also been a version for Access. In fact I think Wrox should provide an Access version on their web site.Also, who ever edited the book needs to go back to English 101. It has way too many grammatical errors making me believe no one read the book before it was published.As with all books I did however get bits and pieces of useful information on OLE DB consumer templates but since I am writing this review I have to comment on how many books are published that contain the same basic information. Why don't publishers get authors that write books with real world example. I am tried of looking at book after book that shows you how to draw a line. In terms of this book, if the author could have talked about and showed how to use the various data bound controls that come with VC 6, that would have been useful. Basically you have to get VB books if you want information on that topic.

This book does not help beginners. I have had several people try and follow through the examples. Much material is missing in the "how to". It is difficult to figure out where examples are being used in the book that will be used in future examples.Not well organized. Can't follow the examples when I can find them.

As someone who has basic skills in Visual C++ and a little better knowledge of databases and using Access, I found this book to be more of a help than a hinderance. I learned a few extra things that were of relevance to me. I found its explanation of MFC to be helpful, while the first 2 chapters were review of old info for me.Before buying it, however, I'd try to find it at a university library or get it though interlibrary loan."An introductory book that attempts to cover the main data access technologies currently in use, including ODBC, DAO, OLE DB, ADO AND RDS."Keeping that in mind, the author accomplished that task.

This book is so full of grammatical and typographical errors, it is virtually unreadable. I read through about half the book and gave up. There are an average of 5 errors per page - that's over 1000 errors in a 200 page book! I want my money back. The author and publisher should be ashamed to

An excellent book to learn C++ database programming using MFC and ATL. The examples are clear and the code compiles and works! I am a professional Visual Basic programmer who uses ADO in building Visual Basic interfaces to Access, Oracle and SQL Server databases. I have C++ experience, but little C++ Windows programming experience. I highly recommend this book if you want to learn C++ database programming.

This book is a very basic introduction to database programming for a beginner. If you have written programs with VC++ for databases before then this book is not for you. It start with a good introduction to ADO, DAO, OLE and ODBC. It has you write some very basic programs that connect to the database. Buy this if you have never written a DB application before.

This is a must have for people begining on database programing for visual c++, I bought "teach yourself in 21 days", and that was a waste of money, the only book that got me out of the hole was this one!!! ignore the other reviews and buy the book, you will not regret it.

#### Download to continue reading...

Visual C++ 6 Database Programming Tutorial Java: The Simple Guide to Learn Java Programming [In No Time \(Programming,D](http://ebooksperfect.com/en-us/read-book/Nmnrm/visual-c-6-database-programming-tutorial.pdf?r=GWi5s32SpUglMKcDyb%2Bc5UhIXdl4GX%2BjnMw2YwixGOY%3D)atabase, Java for dummies, coding books, java programming) (HTML,Javascript,Programming,Developers,Coding,CSS,PHP) (Volume 2) Java: The Ultimate Guide to Learn Java and Python Programming (Programming, Java, Database, Java for dummies, coding books, java programming) (HTML, ... Developers, Coding, CSS, PHP) (Volume 3) Servlet, JSP and Spring MVC: A Tutorial (A Tutorial series) Servlet & JSP: A Tutorial (A Tutorial series) Jdbc Database Access With Java: A Tutorial and Annotated Reference (Java Series) Programming Distributed Applications with Com and Microsoft Visual Basic 6.0 (Programming/Visual Basic) Rdo and Odbc: Client/Server Database Programming With Visual Basic (Special Report (Kent, Wash.)) Sams Teach Yourself Database Programming with Visual C++ 6 in 21 Days Visual Basic .NET Database Programming For Dummies Database Programming with Visual Basic .NET and ADO.NET: Tips, Tutorials, and Code Database Design for Mere Mortals: A Hands-On Guide to Relational Database Design (2nd Edition) Database Design for Mere Mortals: A Hands-On Guide to Relational Database Design (3rd Edition) Programming the Perl DBI: Database programming with Perl Eyewitness Visual Dictionaries: The Visual Dictionary of the Human Body (DK Visual Dictionaries) Visual Workplace/Visual Thinking: Creating Enterprise Excellence through the

and Visual Studio 2012 Expert Skills with The Smart Method: Courseware tutorial for self-instruction to expert level Visual Developer VBScript 2 & ActiveX Programming: Master the Art of Creating Interactive Web Pages with Visual Basic Script 2 and ActiveX Smalltalk V 32-Bit Object-Oriented Programming System - Tutorial (1994 Win32 Series Version 3.0) Digitalk

**Dmca**